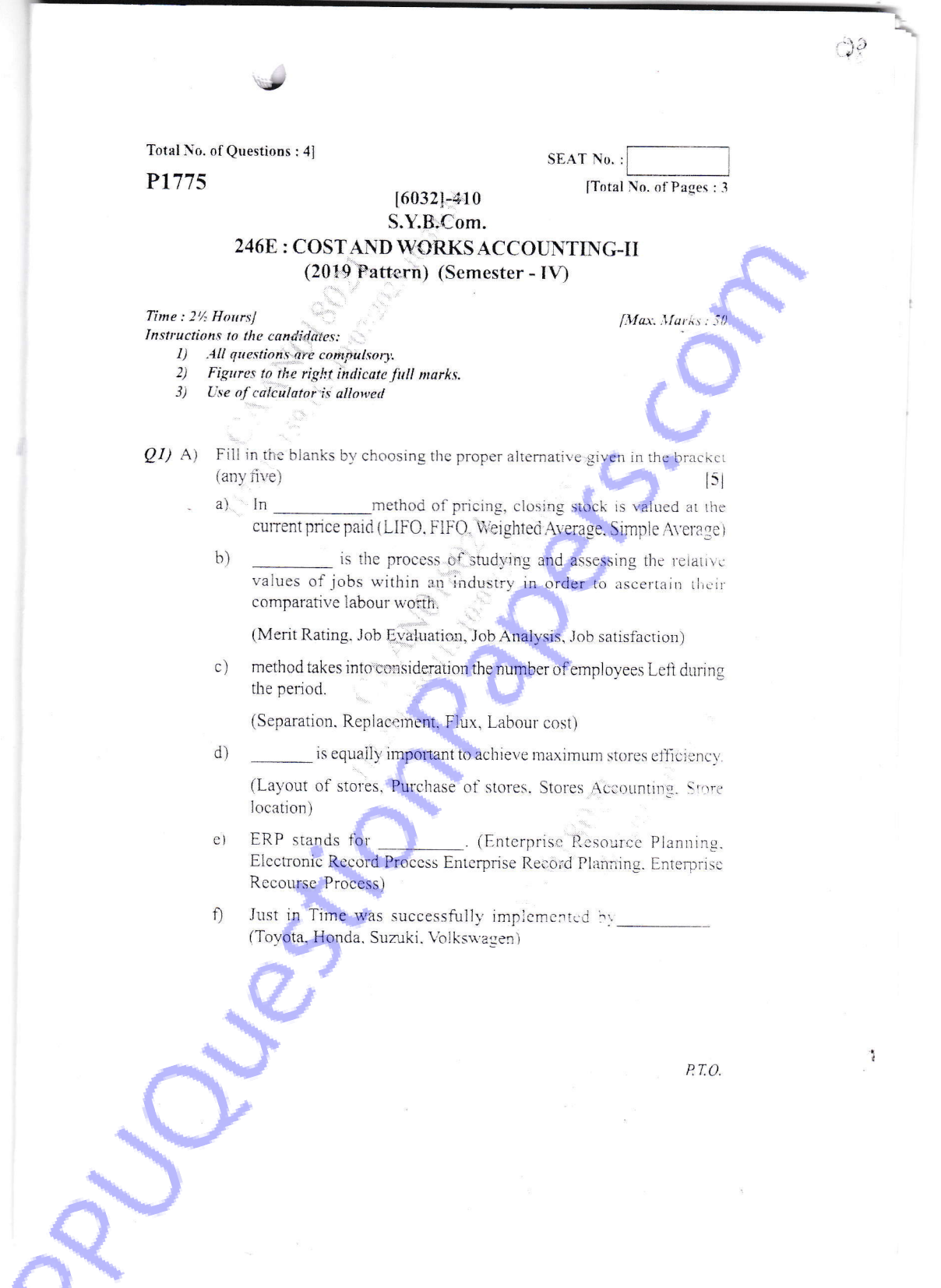

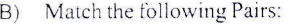

Time keeping

Store Ledger

## Group-A

 $1)$ 

 $2)$ 

 $3)$ 

 $4)$ 

 $5)$ 

 $\mathbf{1}$ 

 $\overline{4}$ 

 $19$ 

- Incentive Plan a)
- Quantitative Method  $b)$

Group-B

- Rowan Premium Plan  $\circ$ )
	- Cost Accountant Face Recognition  $d)$
	- Avoidable cause
- Factor Comparison system  $\epsilon)$

## O2) Write short notes on any two of the following:

Lack of Job Satisfaction

- Distinguish between Time Keeping and Time Booking  $a)$
- Støres Location and Layout  $b)$
- Causes of Labor Turnover  $c)$
- Objectives of Merit Rating  $\mathrm{d}$

K Ltd. furnishes the following stores transactions for April 2023:  $[8]$  $(03)$  a)

- 200 Units @ Rs. 10 per unit Opening Balance 300 Units Rs. 12 per unit Receipts from B & Co. GRN No. 11 400 Units
- $\overline{7}$ Issues MR No. 101

Issues MR No. 102

 $10$ Receipts from M&Co. GRN No. 12 400 Units  $(a)$  Rs. 14 per unit 300 Units

200 Units @ Rs. 16 per unit

300 Units

20 Units

- Receipts from N & Co. GRN No. 13  $22$
- 28 Issues MR No. 103
- Shortage in stock taking 30

Prepare the stores ledger using LIFO Method.

The number of workers in Delux Industries at the beginning of the month  $b)$ was 1047 and at the end of the month was 1353. During the month 45 workers were left and 15 workers were discharged. 80 workers were newly appointed during the month of these 30 workers were recruited in the vacancies of those leaving, while the rest were for the expansion scheme. You are required to calculate the Labour Turnover Rate under Separation, Replacement and Flux method,  $[7]$ 

 $\overline{2}$ 

 $[6032] - 410$ 

## $[5]$

 $(Q4)$  a) From the following particulars, work out the earning of the week of a worker under-

- $i)$ Differential Piece Rate
- $ii)$ Halsey Premium Plan
- iii) Rowan Premium Plan

No of Hours per week

Hourly wages Rate

Normal piece rate per piece

Normal time per piece

Normal output per week

Actual output per week

Differential piece rate

120 piece 150 piece

48

Rs. 3.75

Rs. 1.5

20 minutes

80% of piece rate when output is below standard and 120% when output above standard.

b) What is 'Computer Aided Manufacturing' CAM? State the application of Computer Aided Manufacturing process  $[7] \centering% \includegraphics[width=1\textwidth]{images/TransY.pdf} \caption{The first two different values of $y$ and $z$ for the $y$ and $z$ for the $y$ and $z$ for the $y$ and $z$ for the $y$ and $z$ for the $y$ and $y$ for the $y$ and $z$ for the $y$ and $y$ for the $y$ and $y$ for the $y$ and $y$ for the $y$ and $y$ for the $y$ and $y$ for the $y$ and $y$ for the $y$ and $y$ for the $y$ for the $y$ and $y$ for the $y$ for the $y$ and $y$ for the $y$ for the $y$ for the $y$ for the $y$ for the $y$ for the $y$ for the $y$$ 

 $\mathbf{3}$ 

٩

 $[6032] - 410$